#### **Emission Inventory Information Resources Found on the Internet**

Extensive information on the development of emission inventories is available on the Internet. This information can greatly supplement and enhance what is presented in this training course on inventory issues. Also, technical information of this nature on the Internet is typically updated on a more frequent basis and when there are new developments, so users are able to stay abreast of current techniques and data. The following tables contain Internet web page addresses for locating additional information associated with the primary technical topics covered in this training course. Seven tables are presented below addressing:

- General Emission Inventory Guidance and Tools (Table 1);
- Point Sources (Table 2);
- Nonpoint Sources (Table 3);
- Mobile Sources (Table 4);
- Natural Sources (Table 5);
- Quality Assurance/Quality Control (Table 6); and
- Emission Estimation Models and Tools (Table 7).

The Web page references contained in Tables 1 - 7 is by no means complete or all-inclusive. It is simply a starting point for users to locate current, mainstream information on the latest technical thinking regarding the development of emission inventories. The links shown here in the tables will undoubtedly contain more links to other useful sites related to emission inventories.

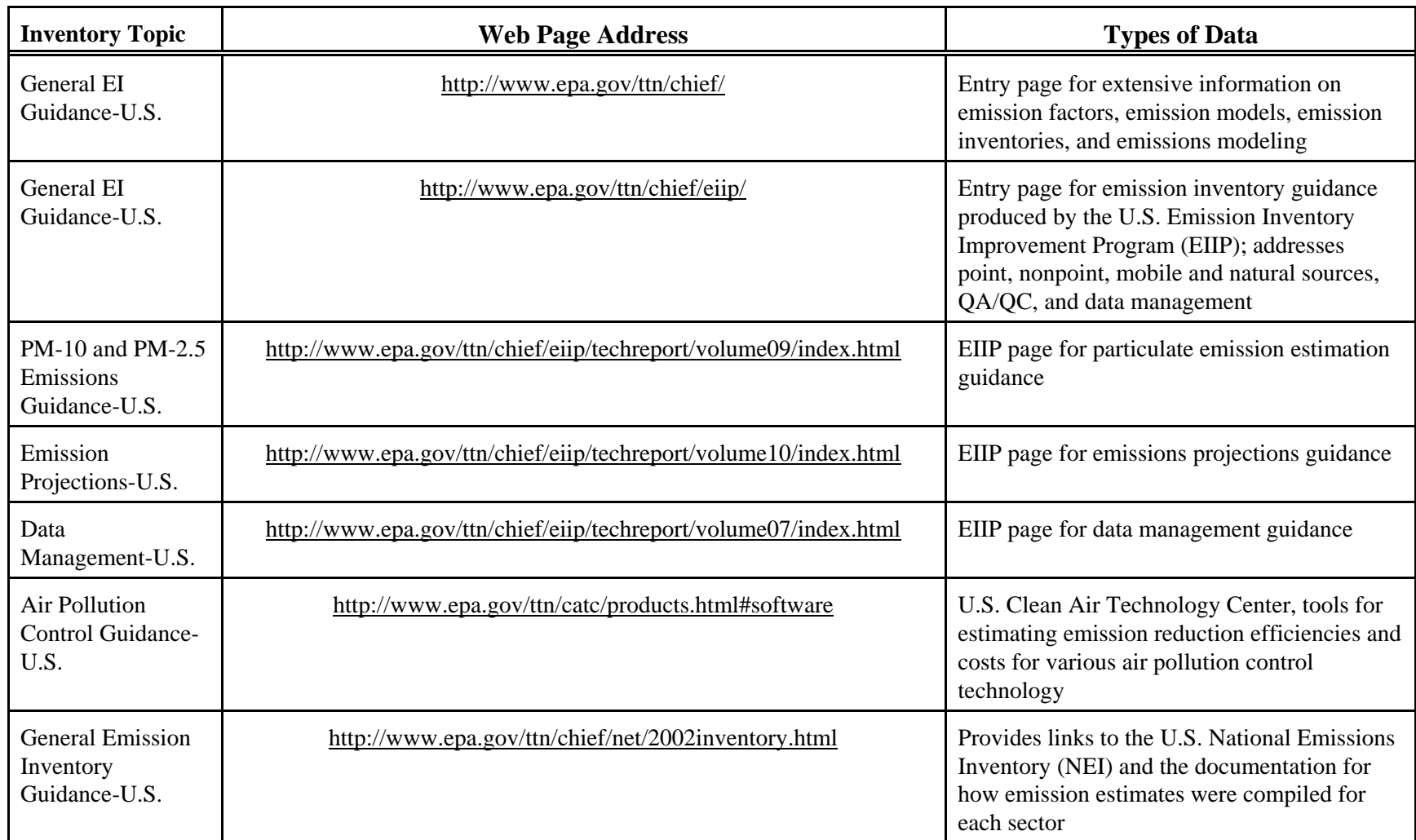

### **Table 1. General Emission Inventory Guidance and Tools**

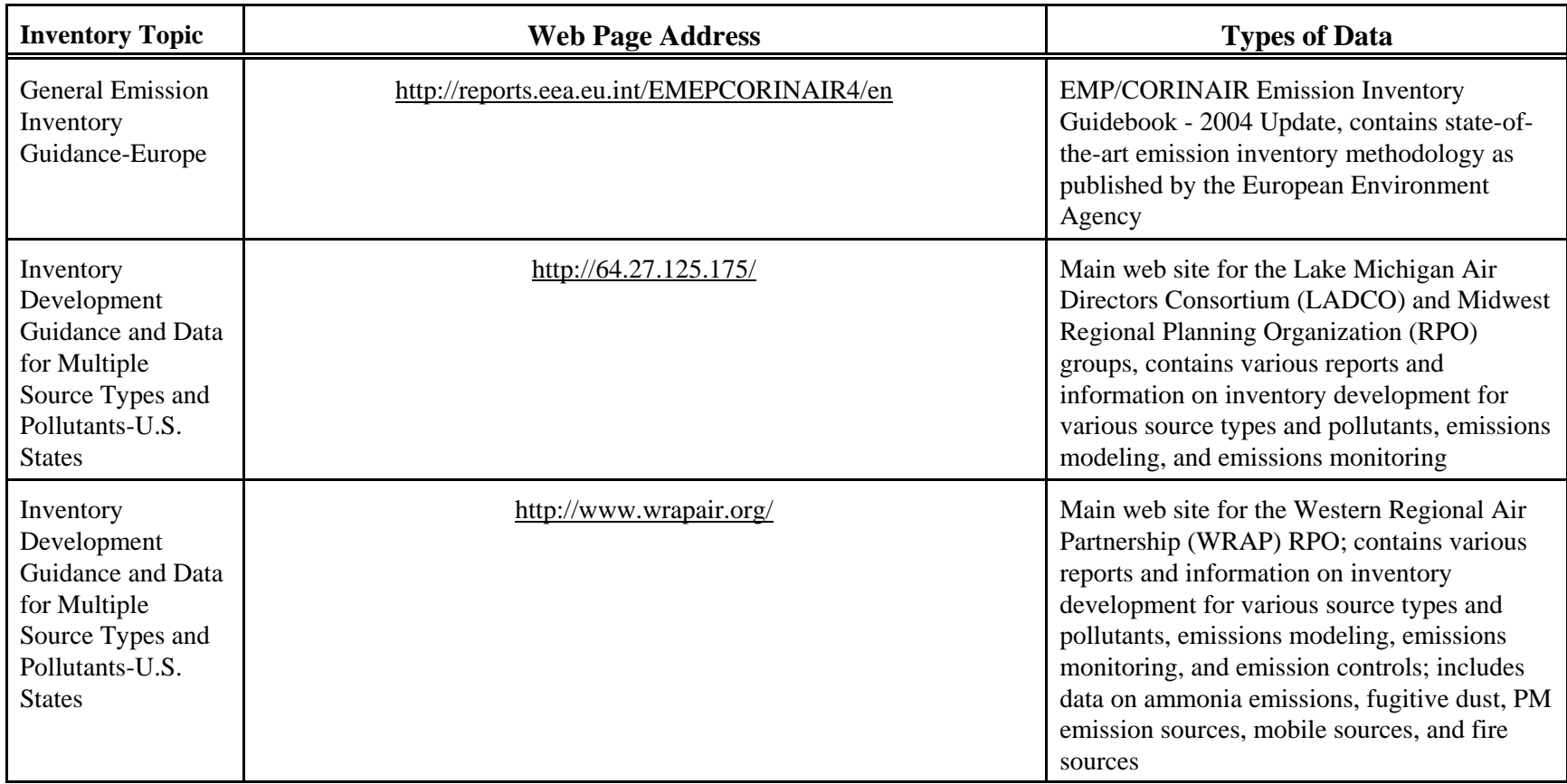

### **Table 1. General Emission Inventory Guidance and Tools (Continued)**

 $\omega$ 

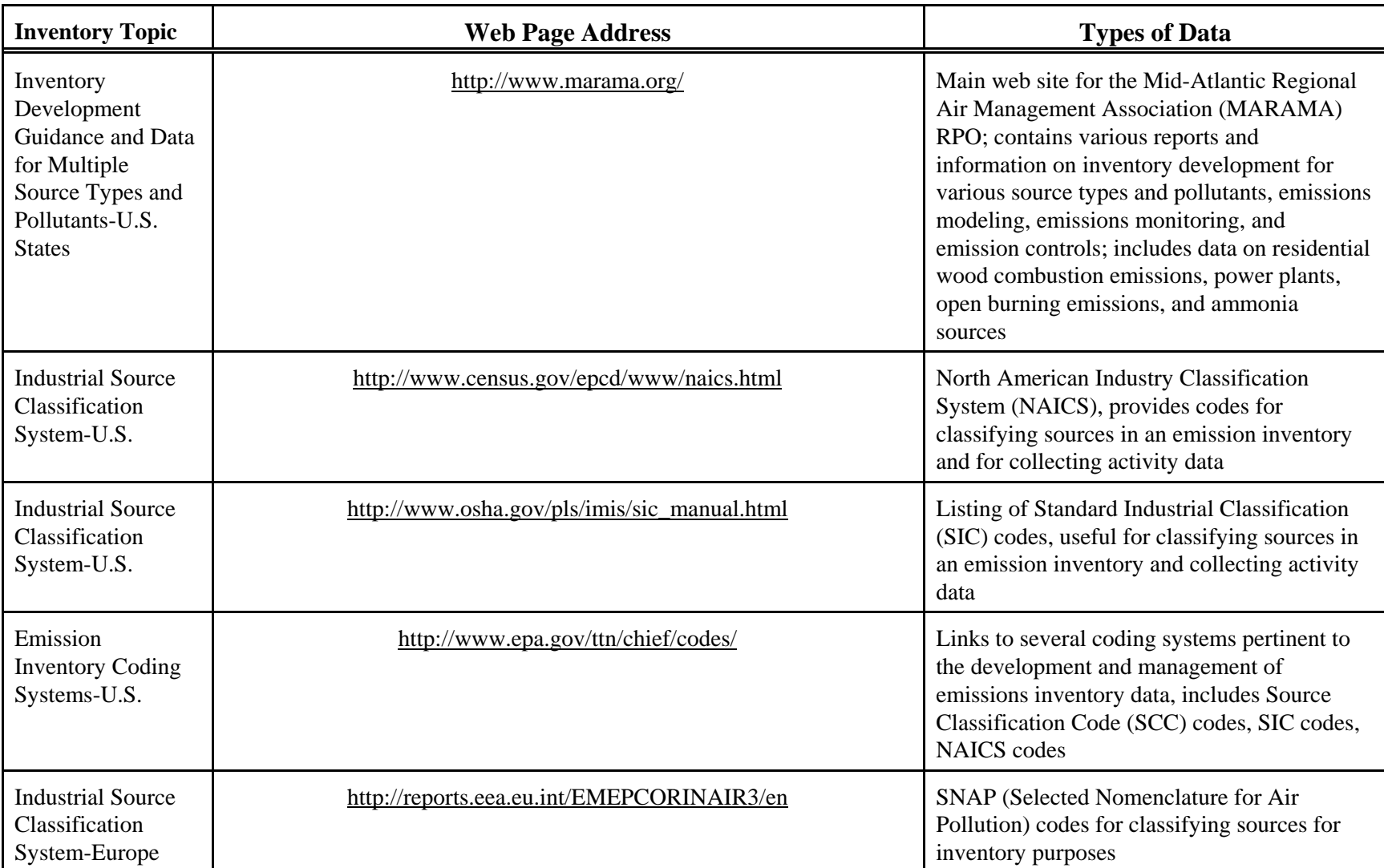

### **Table 1. General Emission Inventory Guidance and Tools (Continued)**

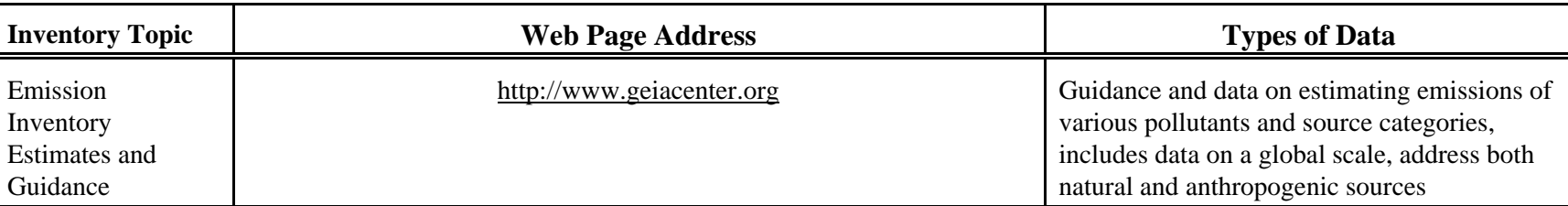

# **Table 1. General Emission Inventory Guidance and Tools (Continued)**

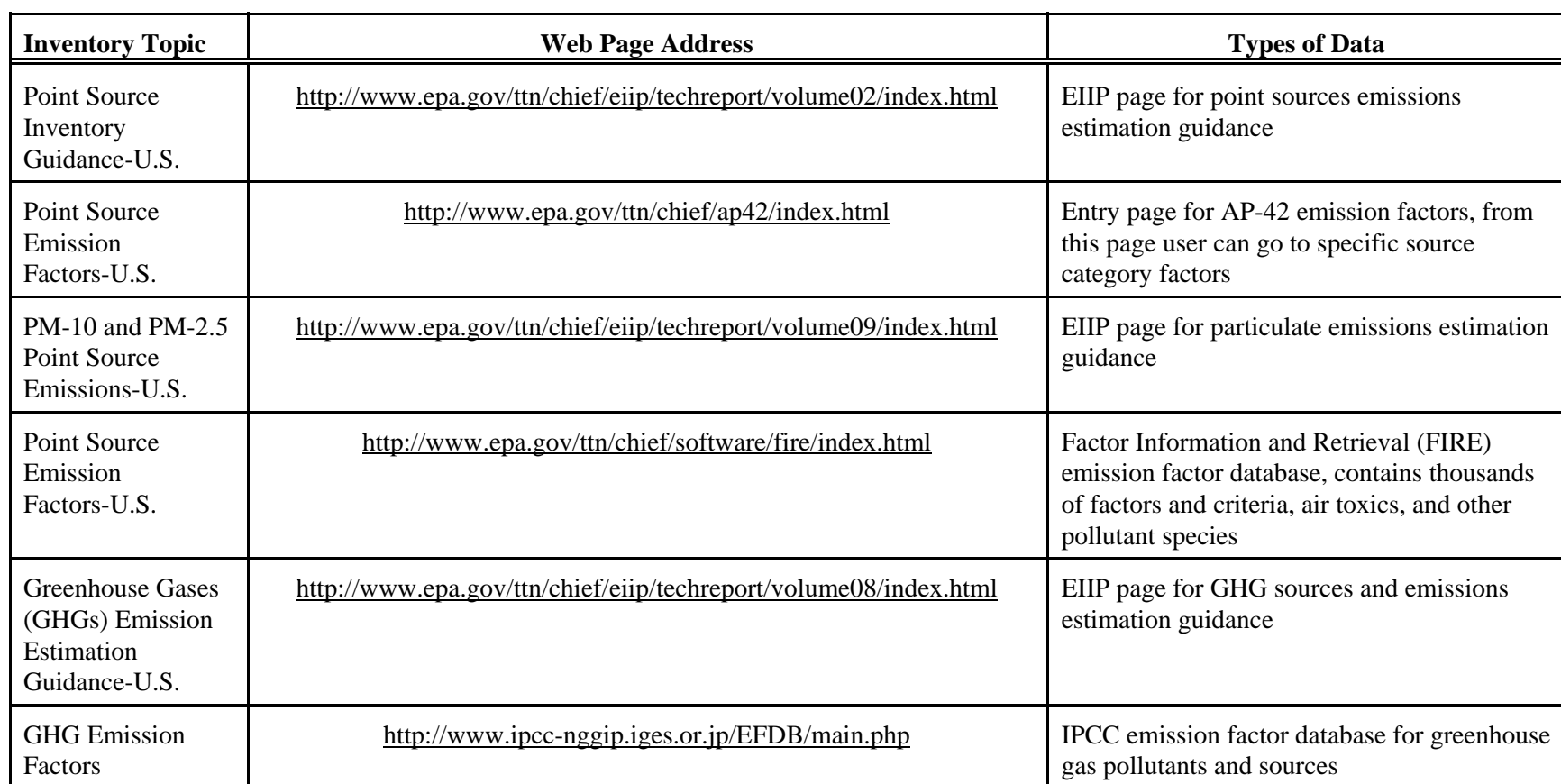

## **Table 2. Inventory Information Related to Point Sources**

 $\bullet$ 

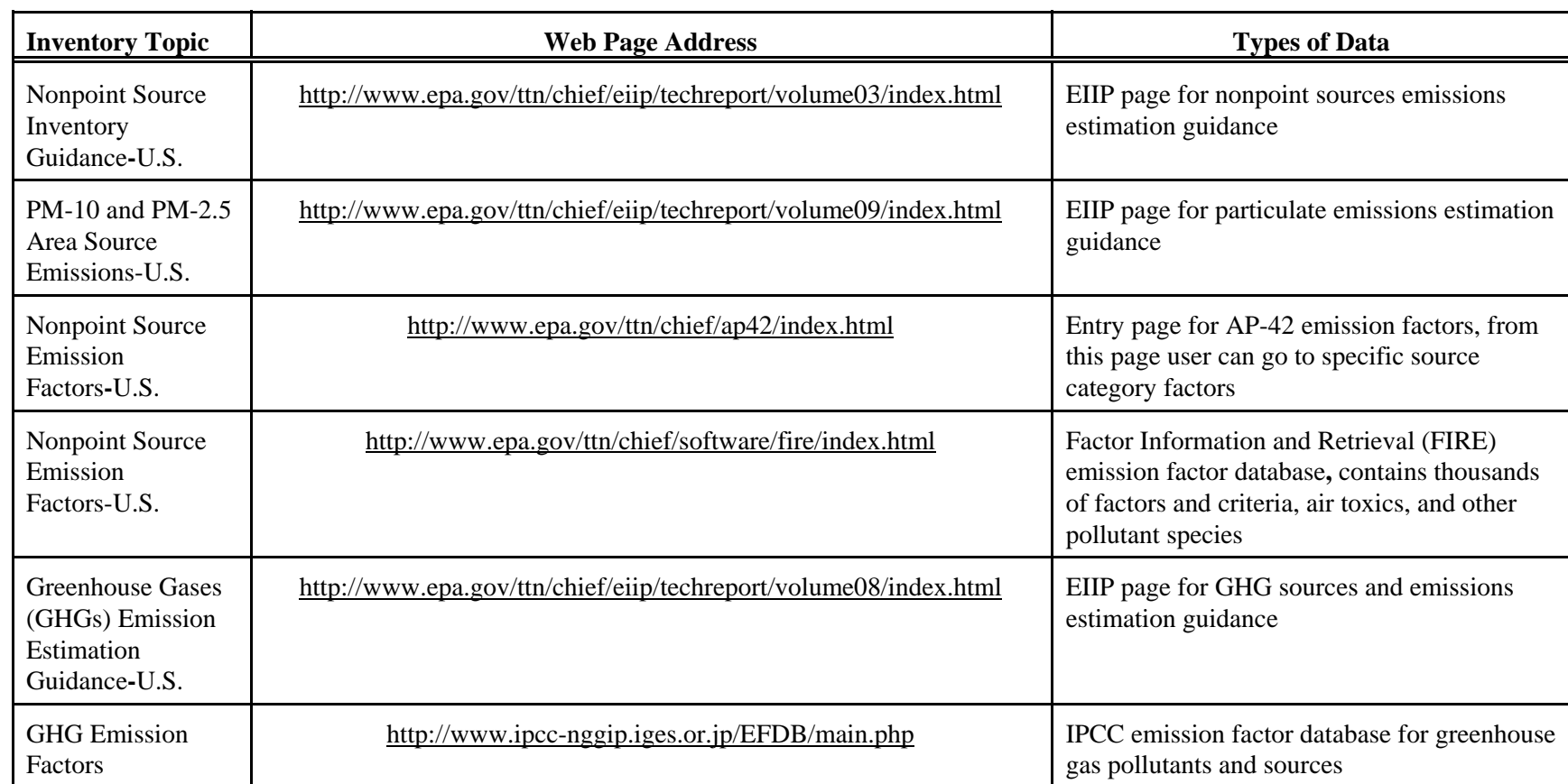

 $\overline{\phantom{a}}$ 

### **Table 3. Inventory Information Related to Nonpoint Sources**

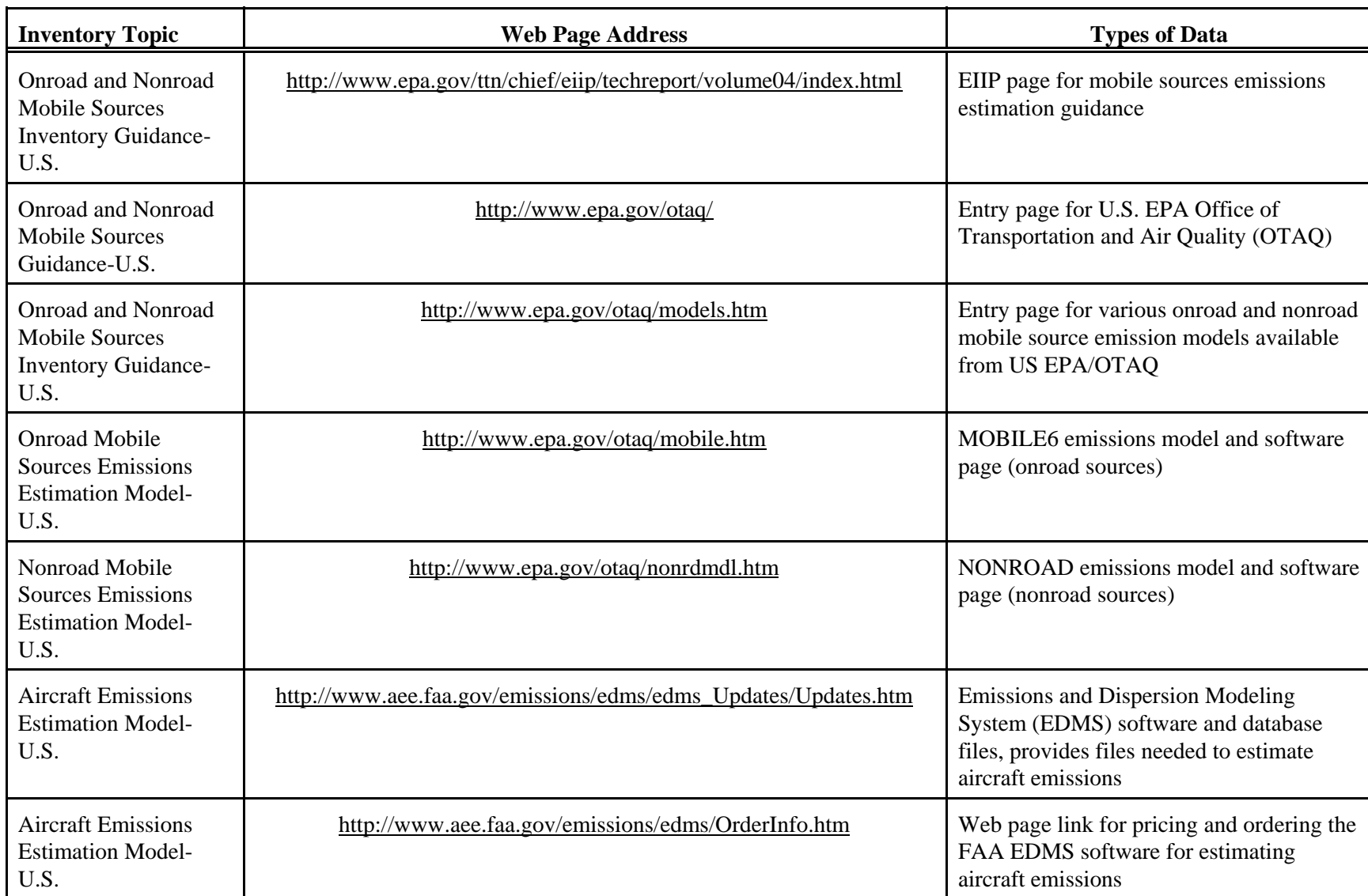

### **Table 4. Inventory Information Related to Mobile Sources**

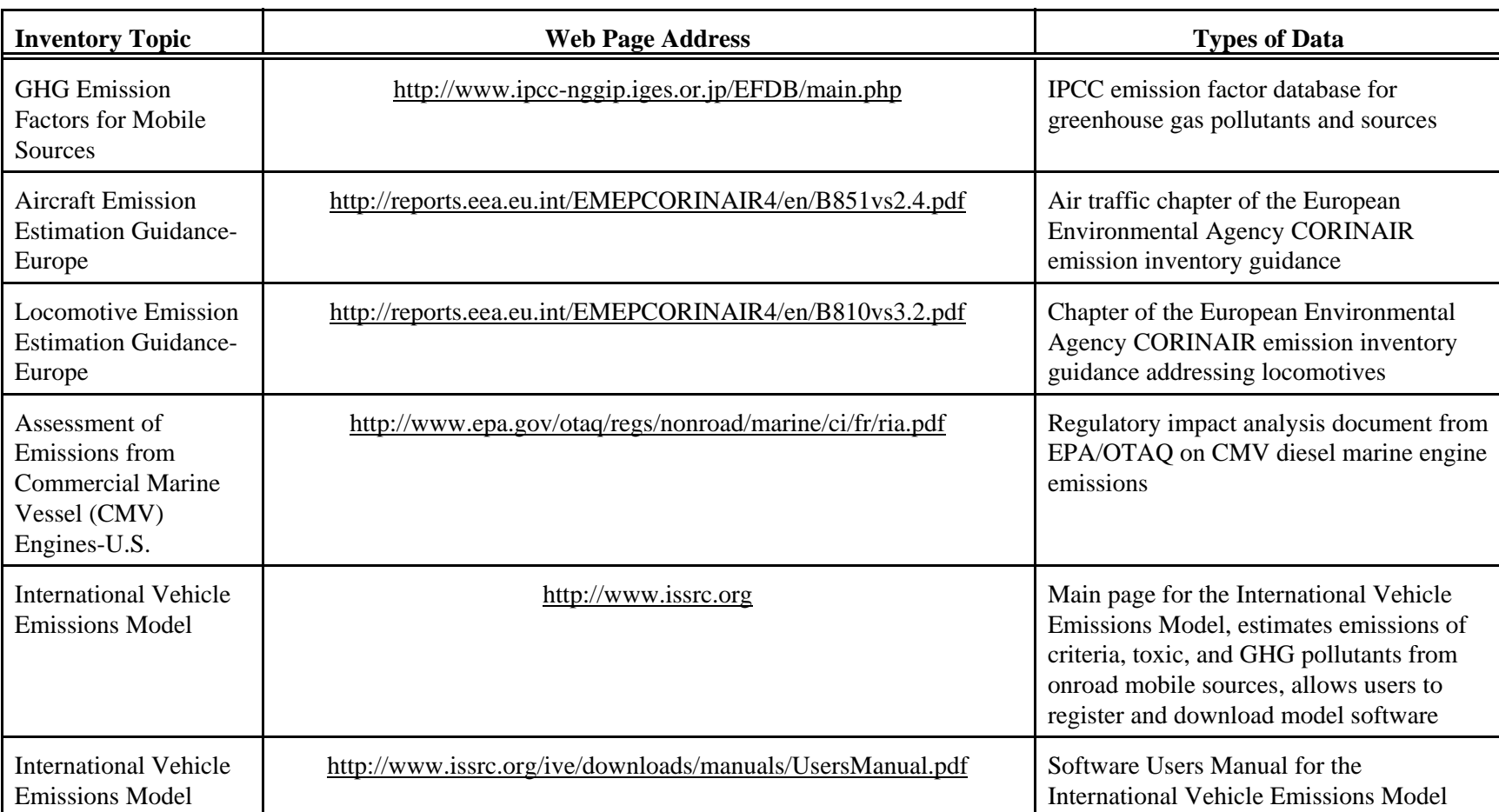

### **Table 4. Inventory Information Related to Mobile Sources (Continued)**

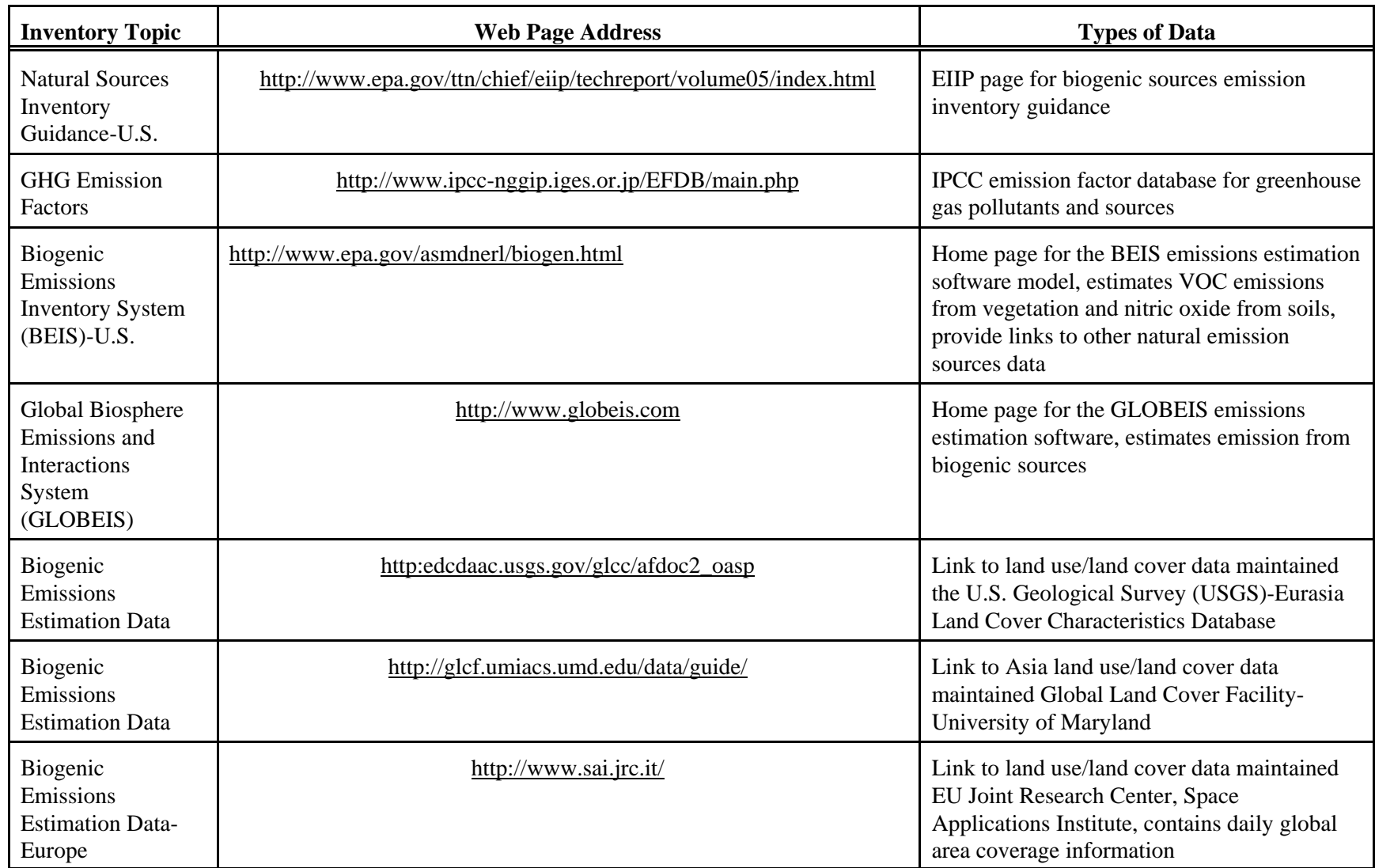

## **Table 5. Inventory Information Related to Natural Sources**

10

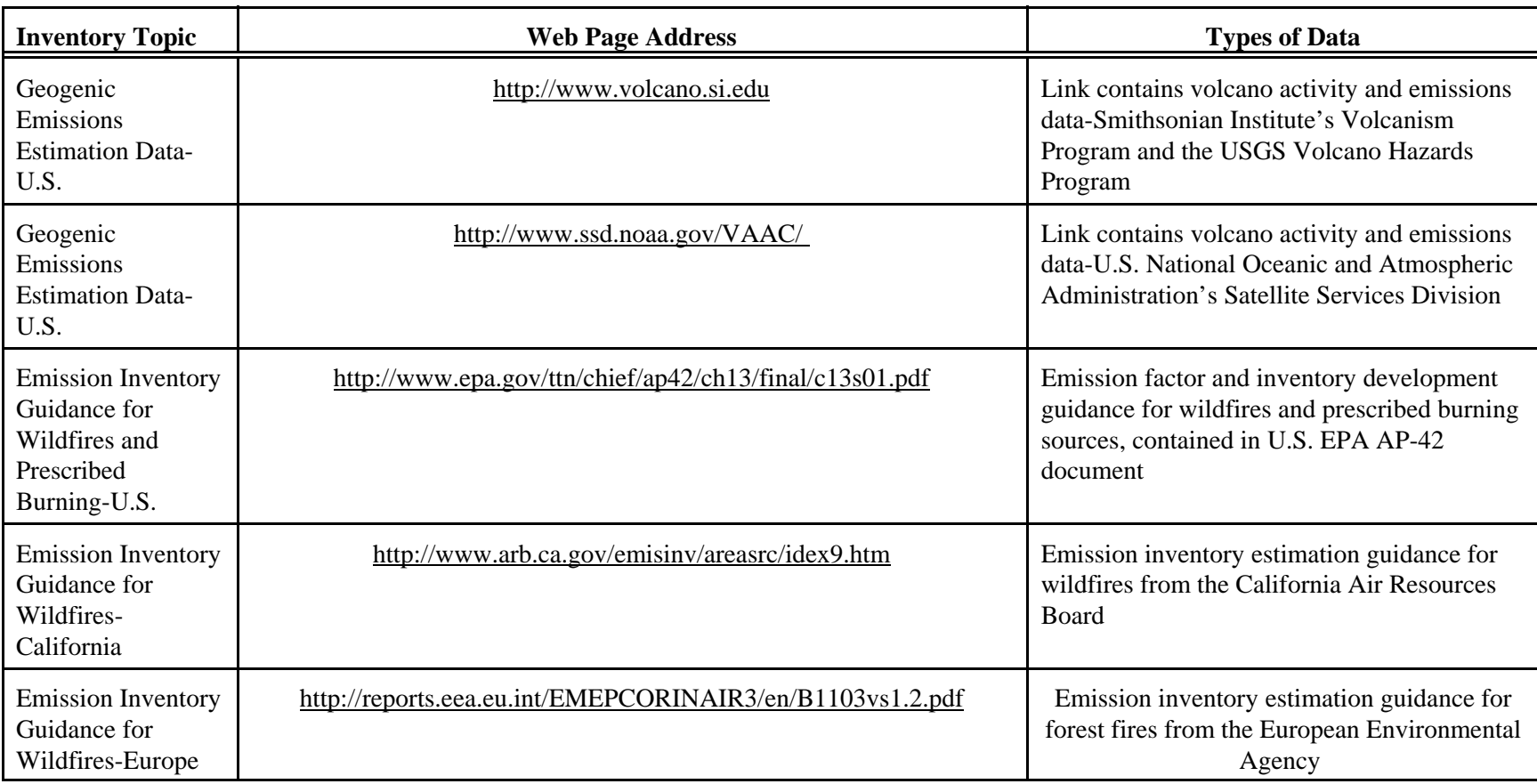

## **Table 5. Inventory Information Related to Natural Sources (Continued)**

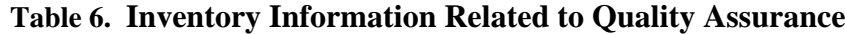

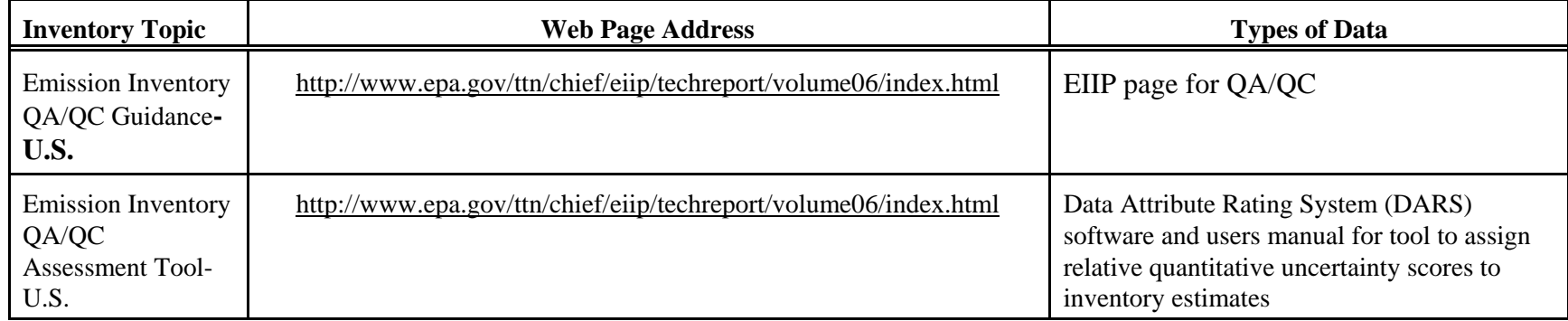

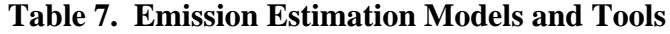

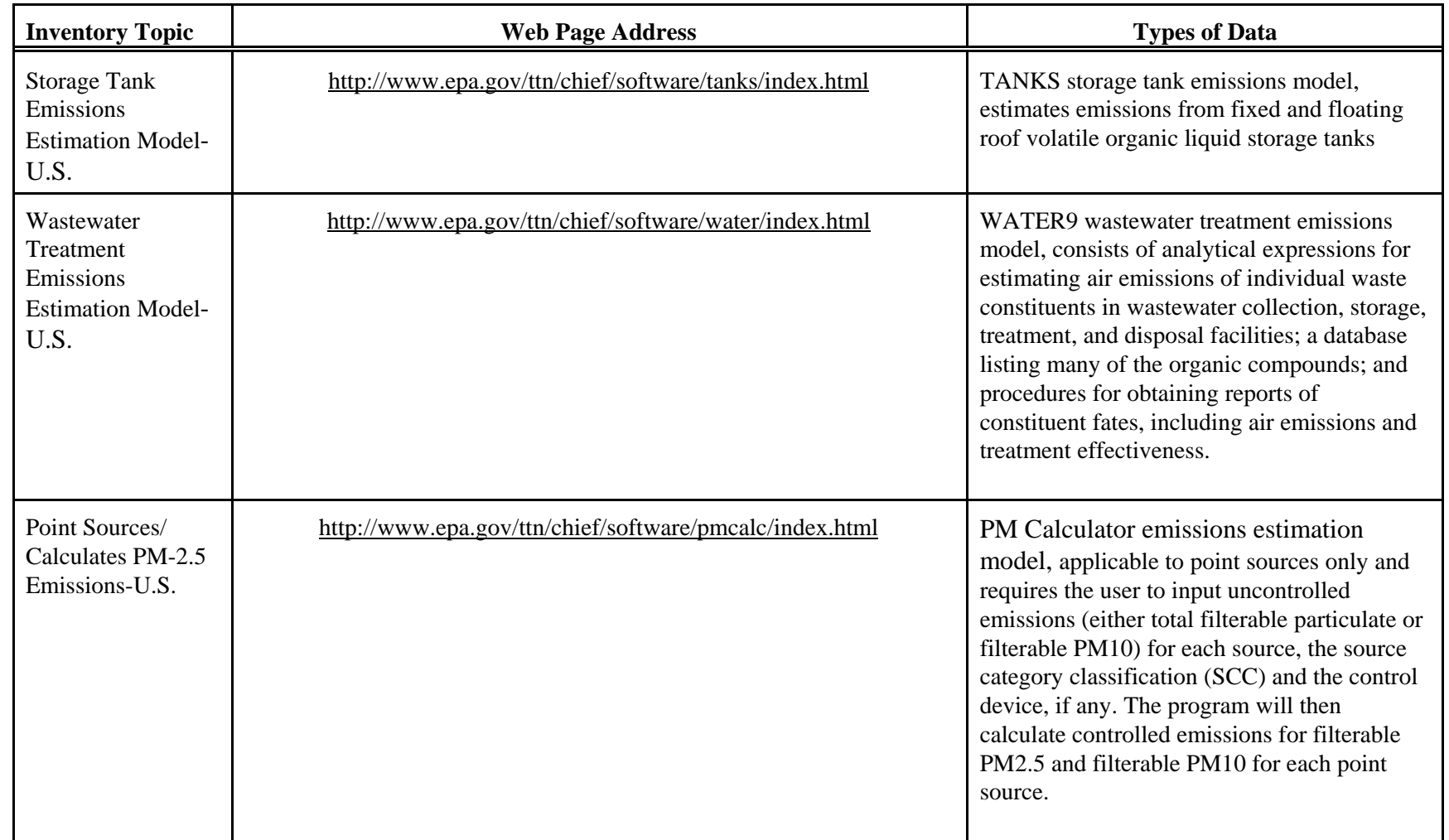

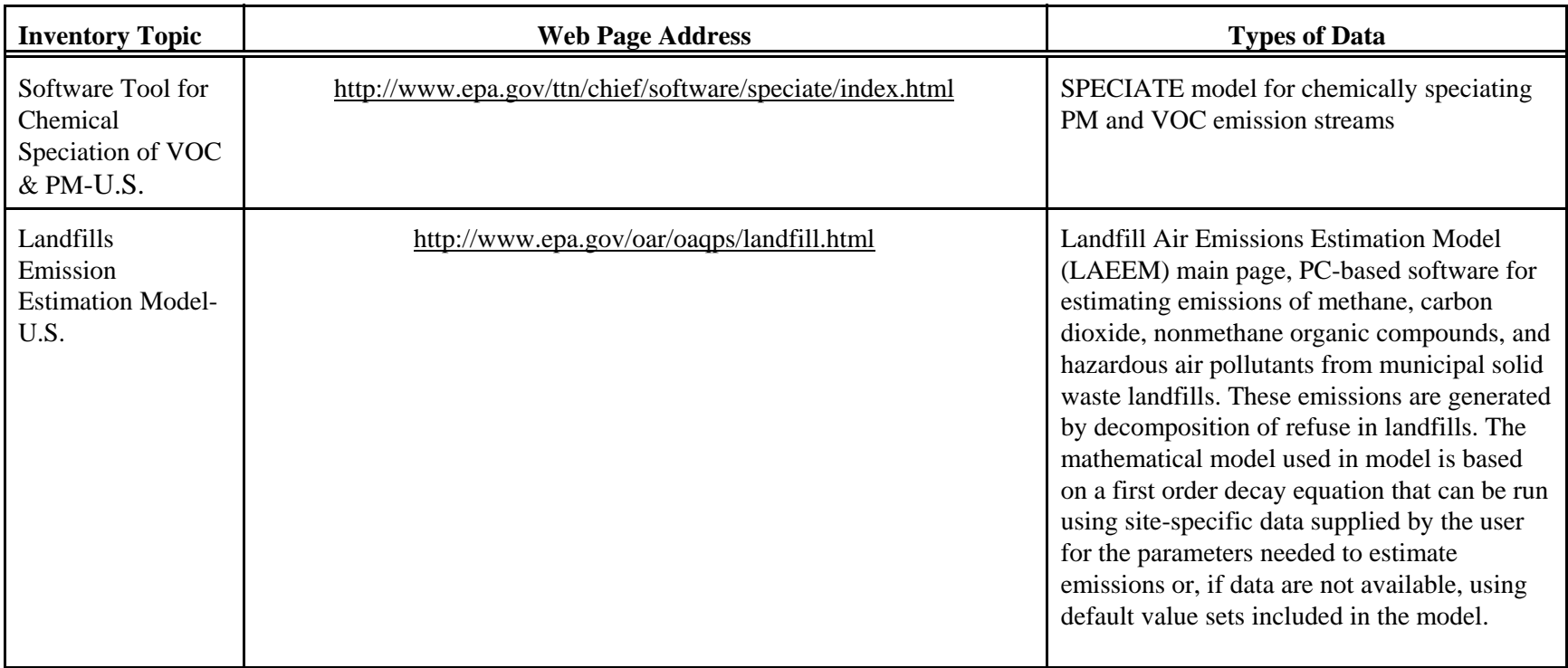

### **Table 7. Emission Estimation Models and Tools** (Continued)